# **AutoCAD Crack**

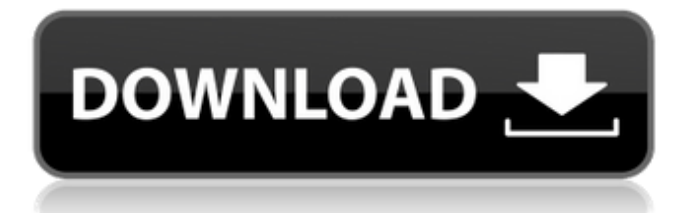

### **AutoCAD Crack + Free Download For PC [Latest-2022]**

AutoCAD Product Key allows users to draw 2D and 3D views and also to make a 2D drawings or drawing layers. User can also design a construction line-by-line. AutoCAD drawing is created through commands or actions, called "objects", that manipulate, "draw", the shapes of the objects using certain symbols. These commands are referred to as "Object commands", or sometimes "manipulation commands". Objects may be modified by "perspective," "clipping," "layers," and "geometry" tools. When you create a drawing, you define objects in the file and are able to create complex drawings by combining many different types of objects. Drawing shapes are made up of polygons. These may be closed, i.e., made up of a series of line segments connected to form a closed loop or an open polygon, i.e., a polygon with one or more sides that do not form a closed loop. When a drawing is opened, a default layer called "Active Layer" is specified. If more than one layer is open, then an active layer is the layer that currently receives drawing objects or commands, whereas the other layers are inactive and cannot receive drawing objects or commands. The layers may be grouped together in layers collections, and layers may be created by different users or even by one user at different times. User may set the default layer to be active or inactive. To change the active layer, use the Layer Manager. By default, any new drawing created has a new active layer. A default layer may be used as the active layer by choosing "Set Default Layer" from the Layer menu. Layers may be grouped into collections by selecting "Group" from the Layers menu. Collections allow users to organize layers. Layers may be added to collections using the "Add to..." command or by dragging and dropping them. The active layer is specified by the current active layer. "Previous Layer" allows you to set the active layer to the last active layer. "Next Layer" changes the active layer to the next active layer. A layer is selected using the Layer Manager, which provides layers, or "groups of layers," and lists them in hierarchical order. Clicking on a group in the Layer Manager displays the layers in the group. Selecting a layer displays the selected layer in the workspace. The workspace is the area of the drawing that is visible to the user. To open a

#### **AutoCAD Torrent**

Competitors include Inventor, MicroStation, Google Earth, and LibreCAD. AutoCAD LT In 2006, Autodesk released AutoCAD LT for Windows (later Mac OS X in 2008), as an entry-level product. It is targeted towards people who require only basic drafting functions, including a simplified user interface and removal of legacy functionality and feature sets. It is a direct competitor to Cadsoft's Draw. AutoCAD LT comes bundled with the Windows CAD (Central Applications Development) software suite which includes a number of applications such as Microsoft Office, Corel Office, and Microsoft Visio. AutoCAD LT is an interpreter of AutoLISP which has been used to produce a number of third-party applications. An example of such a product is Sketchup Viewer, which allows viewing CAD files in the SketchUp 3D modeling and rendering program. AutoCAD LT is also a target for third-party applications, such as AutoLISP files which can be converted into AutoCAD LT, CADDS, and STEP files. AutoCAD LT is available for use on the Apple Macintosh platform, though it was first released for Windows. In 2007, AutoCAD LT was released for Mac OS X. Since the beginning of AutoCAD LT, Autodesk has supported AutoLISP for scripting. AutoCAD LT does not support all of AutoCAD's functionalities and features. For instance, it does not support Dynamic Input (BIM), Dynamic Input (DXF), Dynamic Input (STEP), or 3D block/sub-block sizing. AutoCAD LT does have the ability to work with AutoCAD LT's native file format, LTW, which is not compatible with AutoCAD LT. This native file format was first introduced in AutoCAD LT 2011 for Windows. For exporting to other formats, the AutoCAD LT LTW file format has been developed for compatibility with other drawing programs such as Revit, Microstation, and Navisworks. AutoCAD LT 2012 AutoCAD LT 2012 was released in March 2012, and was released for both Mac OS X and Windows. The software is built on the same underlying code base as the 2010 release of AutoCAD LT and AutoCAD Classic. It adds several new features and simplifies the interface by removing features which were found to be not in demand. The new features of the software include: New a1d647c40b

#### **AutoCAD Crack + Free License Key**

Start Autocad Go to File > New > Window or hit the tilde key on your keyboard + F2 Click on the New Icon on the left navigation Find your input file, which is the.HDR file, if it doesn't show up please download it here Click on Open File, and select the HDR file Press Enter Save the drawing in Autocad Now you have a 3D model and are ready to show this model in other apps like Sketchup or a website, or send it to other designers. See also Autodesk 360 References Category:Autodesk Category:Content management systemsQ: In what order are parameters being passed to std::bind2nd? I'd like to use std::bind2nd to bind a function's parameters to another function's parameters. However, I'm unclear as to the order in which the parameters are bound in the function argument list. For example, the following compiles: #include std::function f(nullptr); void  $g(int, char*)$ { std::cout std::function f(nullptr); void g(int, char\*) { std::cout

#### **What's New in the AutoCAD?**

You can take a digital copy of a physical drawing and make changes in AutoCAD without opening it. With the AutoCAD Markup App and accompanying Markup Assist App, you can send updates to your printed or digital drawings without wasting paper or bandwidth. (video: 1:13 min.) Use the new File Explorer window to search for and open large sets of drawings. Copy drawings to the Mac from the PC, browse them in your library, and even right-click a drawing to open it. (video: 1:13 min.) You can click on a drawing directly in the Project window to open it in the new Editor window. (video: 1:10 min.) Select any drawing in your library and call up a palette of drawing tools. Create a dynamic paper palette, which appears as you move the mouse over any drawing in the library. (video: 1:13 min.) Use the Quick Tools palette to access drawing tools, replace dialog boxes, and more. With the Quick Tools palette, you can jump quickly between tools with the same keyboard shortcuts as menu commands. (video: 1:10 min.) You can easily scale any drawing using the In-place Scale command. (video: 1:15 min.) Automatic Repository Management (ARM): With the new Repository Manager, you can consolidate many drawings into one set of folders that you can open in one place, regardless of where you saved them. (video: 1:24 min.) You can easily customize your Repository menu to include commands that are important to your design workflow. (video: 1:13 min.) Also, with the new set of templates in the Repository Manager, you can set up custom categories and organize your drawings into logical sets. (video: 1:22 min.) And, with the new Release Manager, you can easily create and manage sets of drawings that are built to fit your design workflow. (video: 1:23 min.) Importing and Exporting Files: Import files from the new Data Modeler to create linked and nested data sets. (video: 1:17 min.) Export files with the new Data Transporter. You can import data from many file formats including Excel, text files, the web, and databases. (video: 1:12 min.) Also, you

## **System Requirements For AutoCAD:**

1. 1-2GB VRAM. 2. DirectX 9.0c compatible graphics card 3. 1024x768 minimum resolution (2GB is recommended for highquality graphics and gameplay) 4. Internet Connection 5. Operating system – Windows® 7/8/10 6. Minimum 256 MB video RAM 7. 24 GB hard drive space 8. 8 GB RAM 9. Intel Core 2 Duo or equivalent. 10. DirectX® version 9.0c

Related links: